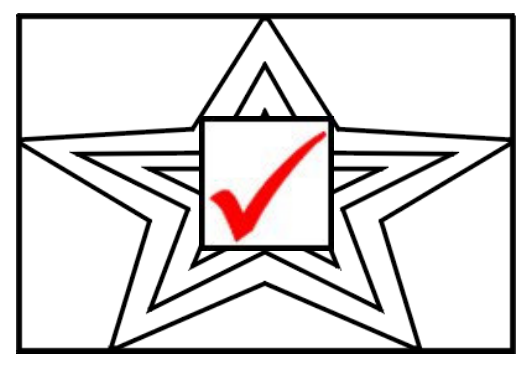

Name: Class: Date: Teacher:

## Magic Square: See the World

Why did the basketball player bring a suitcase with him to a ball game? Just in case he travels!

Complete the magic square by matching the clues to the words in the word bank.

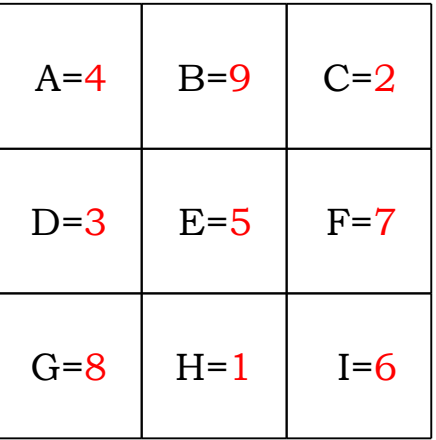

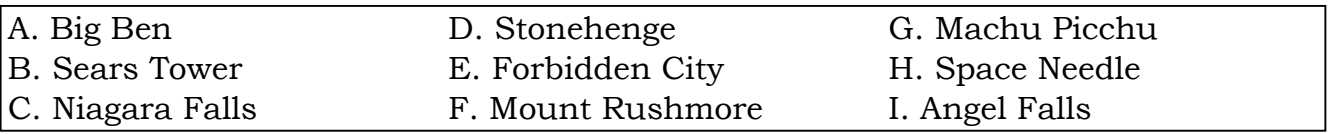

- 1. "The Space Cage" was the original name of this tower in Seattle, USA.
- 2. Gigantic waterfalls on the Canadian -American border.
- 3. Huge standing, solitary stones located in the Salisbury Plain, England.
- 4. Tells the time in London, England.
- 5. There are 9,999 rooms in the palaces inside the City.
- 6. Found in Venezuela, it's the highest waterfall in the world.
- 7. Washington, Jefferson, Lincoln and Roosevelt are carved out of this mountain.
- 8. An ancient abandoned Inca city that can be found in Peru's mountains.
- 9. The roof of this building in Chicago, USA, rises up a quarter of a mile.